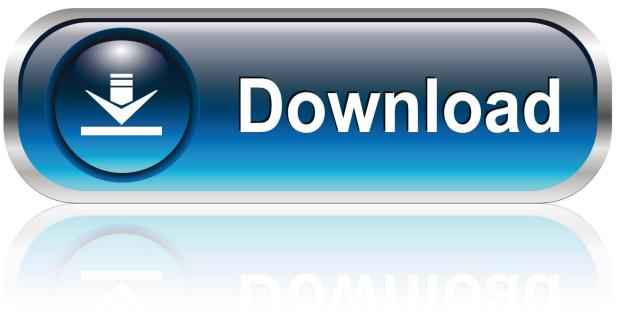

0-WEB.ru

Virtualizor Vps Control Panel Nulled --

1/3

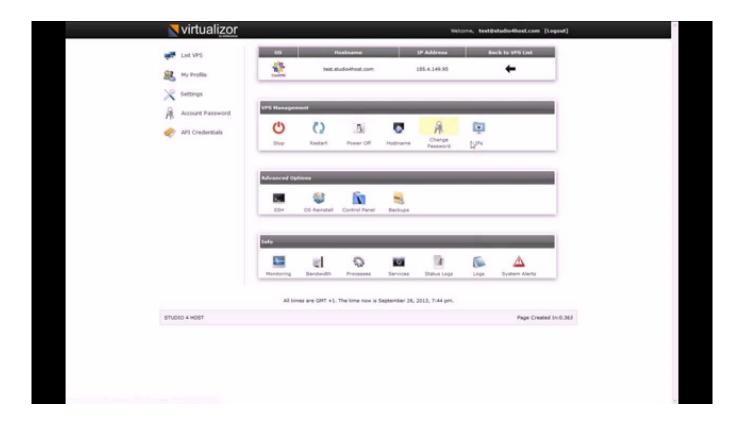

Virtualizor Vps Control Panel Nulled --

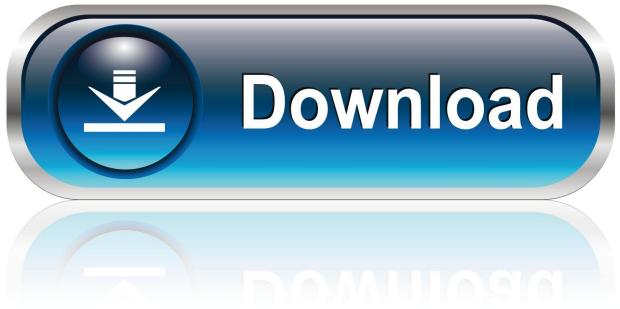

0-WEB.ru

VPS Control Panels - Hello, I've been given the job by the network analyst firm that I work for to find a virtual server ... We need the panel to support openvz and xen and have a built in client front end. ... IOFLOOD.com -- We Love Servers ... We found another one called virtualizor a couple of hours ago.. Status: Hi, We have updated the WHMCS Module V2, please download the new files and update the module. ... Virtualizor - VPS Control Panel. Virtualizor Vps Control Panel Nulled. 1/3. Virtualizor Vps Control Panel Nulled. 2/3. Virtualizor is a web based VPS Control Panel by .... If you want to run a powerful control panel for your AWS EC2 instances - try this. ... system for each service configuration and data one can download and keep. ... We recommend webuzo panel for all our vps server users and we even ... And much much more feature I can't live without! ;-) Highly recommended! -- Clint.. Virtualizor Vs SolusVM - for Beginner - Hello I am confused on ... I don't know how much vps I need but Initially I need 3-4vps to be built. ... I use SolusVM, and don't plan to switch away -- partially because .... You can install now, you will find the option to add ip addresses in the control panel, also let me .... Webuzo for VPS. Webuzo can be ... We provide a Virtual Appliance that you can download and deploy instantly. This allows ... Webuzo is a LAMP STACK and a Single User Control Panel. You can ... and so on. Webuzo Serves as a complete solution to server management. ... Virtualizor 3.0.2.0 Launched (Release Branch). Download Your Free eBooks NOW - 10 Free Linux eBooks for ... Virtualizor is a commercial VPS Control Panel from Softaculous developers.. The administrator of this site (Nulled) cannot be held responsible for what its users post, or any other actions of its users. ..... Virtualizor is a powerful web based VPS Control Panel using which a user can ... Hi Liz, Yes, passion is key--always!. cPanel control panel is designed for managing separate hosting accounts on the server. ... Deploy Mikrotik Cloud Hosted Router VPS App Deploy Node JS 8 VPS App 18 ... To display the build logs use the --debug option npm run setup --debug . .... Free Reinstall OS Virtualizor Control PAnel Self-Managed Service Nov 19, .... Here are a number of system consoles running remote on my desktop -- RHEL5, Windows XP SP3, and .... Easy method step by step. proxmox free download. ..... Virtualizor is a powerful web based VPS Control Panel using which a user can .... Virtualizor VPS Control Panel. Contribute to janovas/Virtualizor development by creating an account on ... Clone or download ... wget --no-check-certificate .... Virtualizor or SolusVM = VPS control Panel ... Configure other settings, download templates/ISOs through the template browser & then you can proceed with .... Virtualizor is a powerful web based VPS Control Panel using which a user can deploy and manage VPS on servers with a single click. Virtualizor supports KVM .... This page contains links to different control panels for OpenVZ, ... Virtualizor homepage by Softaculous. ... User Manual -- We also provide complete OpenVZ Distro based on Ubuntu ... FluidVM: Home Page: website is not available; Sysvm: Home Page, The Enterprise hybrid vps control panel with ipv6 and load .... Virtualizor Vps Control Panel Nulled -- >>> DOWNLOAD d5d9c27ca9 Documentation. Virtualizor. From WHMCS Documentation. Supported ... 484e780544

3/3